#### *Любой бизнес должен начинаться с бизнес-плана, решения вопросов кадров и рынка сбыта животноводческой продукции*

#### **1 шаг выбор отрасли животноводства**

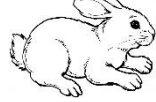

- выберите отрасль животноводства: скотоводство (молочное или мясное), птицеводство, свиноводство, овцеводство, коневодство, пчеловодство, козоводство, рыбоводство и прочее.
- выберите способ содержания животных: стойловый, выгульный, комбинированный.

### шаг **доформление прав на земельный участок (ЗУ)**

- получите разрешение на образование ЗУ в органе местного самоуправления района;
- проведите межевание ЗУ с образованием его границ для этого обратитесь в организацию, выполняющую кадастровые работы или к кадастровому инженеру;
- оформите договор аренды ЗУ или право собственности на ЗУ в органе местного самоуправления района;
- внесите сведения о ЗУ в ЕГРН для этого обратитесь в МФЦ или Росреестр (www reestr.gov.ru).

Арктический гектар -оформление ЗУ в пользование на 5 лет через ИС "НаДальний Восток.РФ"

## **3 шаг изучение обязательных требований по содержанию животных, государственных информационных систем**

Изучите и соблюдайте:

- ветеринарно-санитарные правила содержания животных;
- порядок переработки продукции;
- требования к качеству и безопасности пищевых продуктов;
- порядок перемещения животных и кормов для них;
- технические регламенты Таможенного союза;
- порядок обращения лекарственных средств для животных;
- порядок работы в ФГИС "Меркурий" и "Честный знак".

С полным перечнем нормативных документов можно ознакомиться в приказе Россельхознадзора от 22.12.2020 №1378

## **4 шаг организация производства**

- организуйте содержание животных в соответствии с установленными правилами (см. шаг 3);
- подберите и организуйте рацион кормления животных, в чем вам поможет зоотехник или Архангельский НИИ сельского хозяйства;
- приобретайте продуктивных животных.

Перечень племенных хозяйств (КРС), опубликован на сайте Минагропрома АО в разделе "Сельское хозяйство и переработка. Справочник документов. Реестры и перечни".

- организуйте маркировку животных и ветеринарное обслуживание животных для этого обратитесь в районную ветеринарную лечебницу (СББЖ);
- организуйте процесс удаления, переработки и использования навоза в соответствии с ФЗ от 14.07.2022 №248-ФЗ, Ветеринарными правилами от 21.10 2020 года № 622; организуйте переработку продукции и маркировку Честный знак (молоко).

В этом вам помогут в Североморском межрегиональном управлении Россельхознадзора (www 10.fsvps.gov.ru).

# **5 шаг кадровое обеспечение**

- подберите специалистов или найдите кто вам будет помогать: ветеринар, зоотехник, бухгалтер, инженеры различных специализаций, специалист по кадрам и других нужных вам специалистов;
- подберите персонал, обслуживающий производство: скотники, операторы машинного доения, птичники, разнорабочие и прочие работники по направлению отрасли животноводства.

Для подбора кадров вы можете направить заявку на сайт "Работа России. Архангельский областной центр занятости населения" или воспользоваться уже сформированной базой соискателей работы.

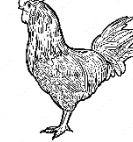

Эти задачи вам помогут решить в ФГБУ "Станция агрохимической службы "Архангельская".

## **6 шаг реализация продукции**

• поведите экспертизу продукции на показатели безопасности и качества с лабораторными исследованиями; оформите декларацию о соответствии продукции и зарегистрируйте ее в Едином государственном реестре Росаккредитации;

Для решения этих задач вам следует обратиться в орган по сертификации Станции агрохимической службы "Архангельская ".

- оформите ветеринарные сопроводительные документы, для этого обратитесь на районную ветеринарную лечебницу;
- зарегистрируйтесь в ФГИС "Меркурий" и вносите информацию обо всей произведенной продукции .

С целью получения доступа в ФГИС "Меркурий" обратитесь с заявлением в Североморское межрегиональное управление Россельхознадзора (www 10.fsvps.gov.ru) .

• зарегистрируйтесь в ИС "Честный знак" и вносите информацию о маркировке молока и молочной продукции (честныйзнак.рф).

## **КТО ПОМОЖЕТ:**

ФГБУ «Станция агрохимической службы «Архангельская»: Сайт agrohim29.ru Тел. лаборатории: (8182)61-41-34, Отдел мониторинга: (8182)61-33-92

Североморское межрегиональное управление Россельхознадзора Сайт: 10.fsvps.gov.ru Тел.: (8182)65-97-65

Архангельский научно-исследовательский институт сельского хозяйства – филиал ФИЦКИА имени академика Н.П.Лавёрова Уральского отделения РАН Тел.: (8182)25-47-16

**Центр компетенций в сфере сельскохозяйственной кооперации и поддержки фермеров Архангельской области**

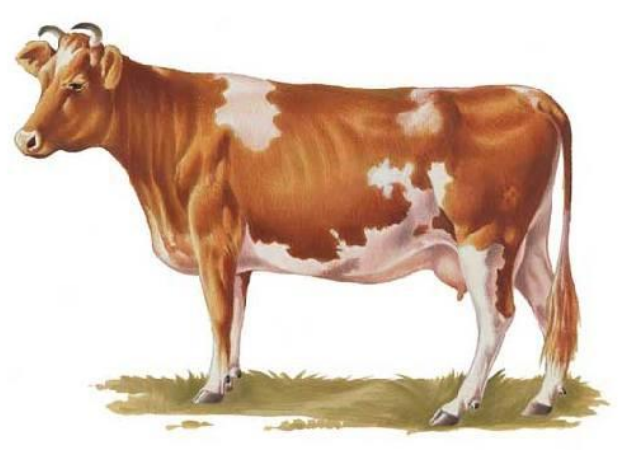

**6 ШАГОВ,** которые важно сделать фермеру в начале собственного дела **В СФЕРЕ ЖИВОТНОВОДСТВА**

г. Архангельск, пр-кт Ломоносова, д.81,офис 505 тел: 8(8182)42-36-63 e-mail: [ckfao@yandex.ru](mailto:ckfao@yandex.ru) сайт: цк29.рф

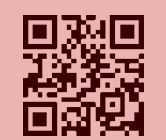

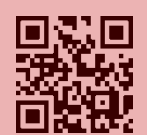

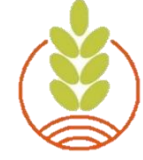